# Moogsoft AIOps V6.2.0 ESR 6

- [Summary](#page-0-0)
- Install & Upgrade
- [Highlights](#page-1-1)
- [New Features](#page-1-2)
- [New Integrations](#page-2-0)
- [Improvements](#page-2-1)
- [Bug Fixes](#page-7-0)
- [Known Issues](#page-9-0)

#### <span id="page-0-0"></span>**Summary**

This is an ESR release with new features including Probable Root Cause (PRC) and the mobile version of Moogsoft AIOps.

This section shows the "focus" of the release (via radar/spider chart) in terms of ticket distribution across 5 focus areas:

- Roadmap
- Customer Request
- Speed of Deployment
- General Enhancement
- Maintenance

#### 6.2.0 Release Focus

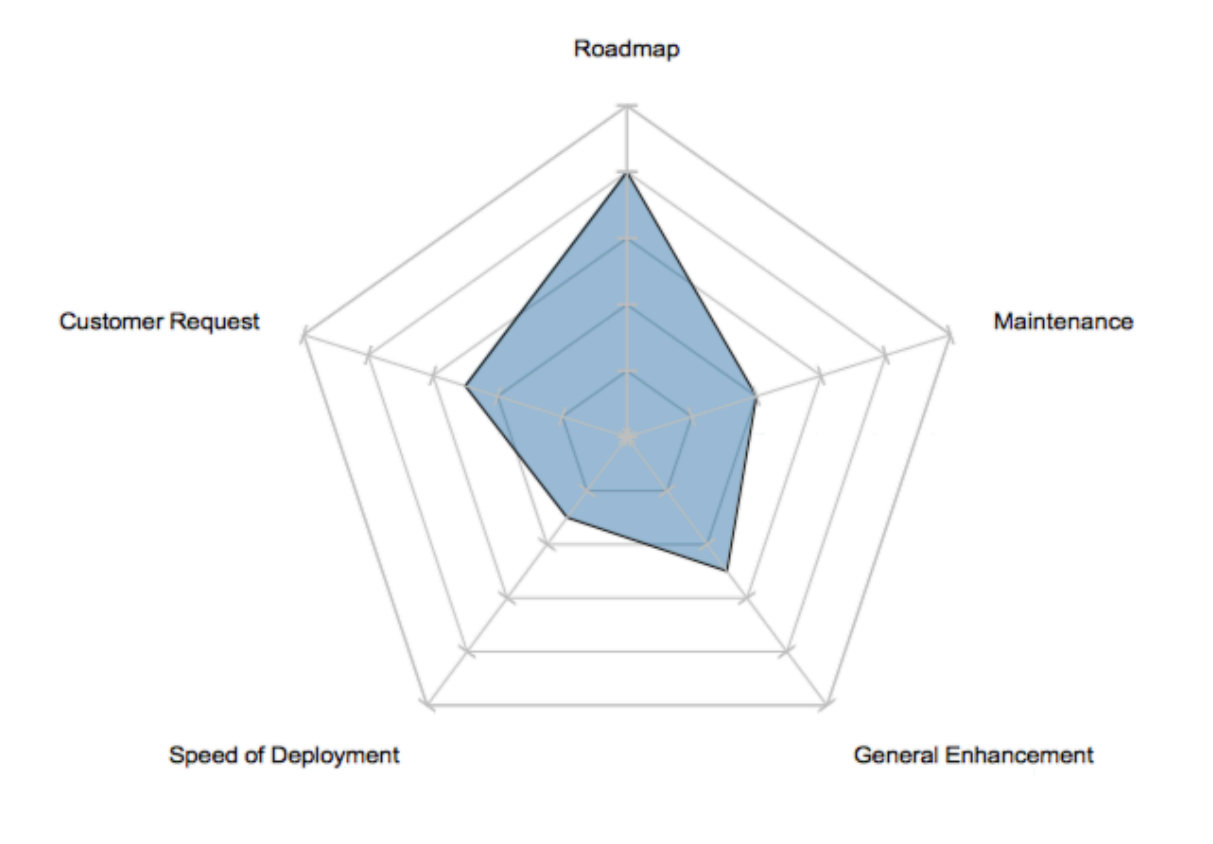

#### **Release Considerations**

The following changes should be taken into consideration for this release:

- **RabbitMQ** has been upgraded to **3.6.10**. This requires a new yum repo to be added (see the Pre-Install pages or the Upgrade pages as appropriate for details).
- The Situation and Alert **Auto-Close** feature is now enabled by default.
	- Situations that have not been updated for a day will be auto-closed (limited to 1000 per attempt) along with all their member alerts.

Alerts older than a day and with clear severity will be auto-closed (limited to 1000 per attempt).

For consistency some **Graze** and **MoogDb.V2** endpoints now return sitn\_id instead of situation\_id or sig\_id

#### **Upcoming Release Considerations:**

In an upcoming Edge release and for the 6.3.0 release, we will be moving to **MySQL 5.7** as the supported database version

#### <span id="page-1-0"></span>**Install & Upgrade**

For installation instructions please click [here](https://docs.moogsoft.com/display/060200/Upgrade+an+ESR). Upgrade instructions are available on the linked child page(s).

**Please note**: We only recommend upgrading an Edge release incrementally to another Edge release

For more information about upgrading for ESR and Edge releases see [Moogsoft AIOps Releases and Versioning](https://docs.moogsoft.com/display/060200/Moogsoft+AIOps+Releases+and+Versioning).

#### <span id="page-1-1"></span>**Highlights**

The highlights of this release are shown in the table below:

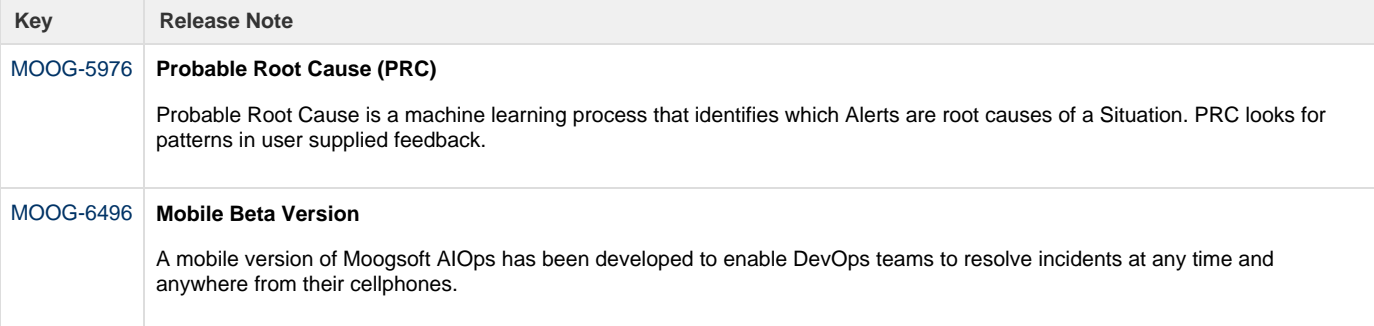

#### <span id="page-1-2"></span>**New Features**

The new features included in this release are shown in the table below:

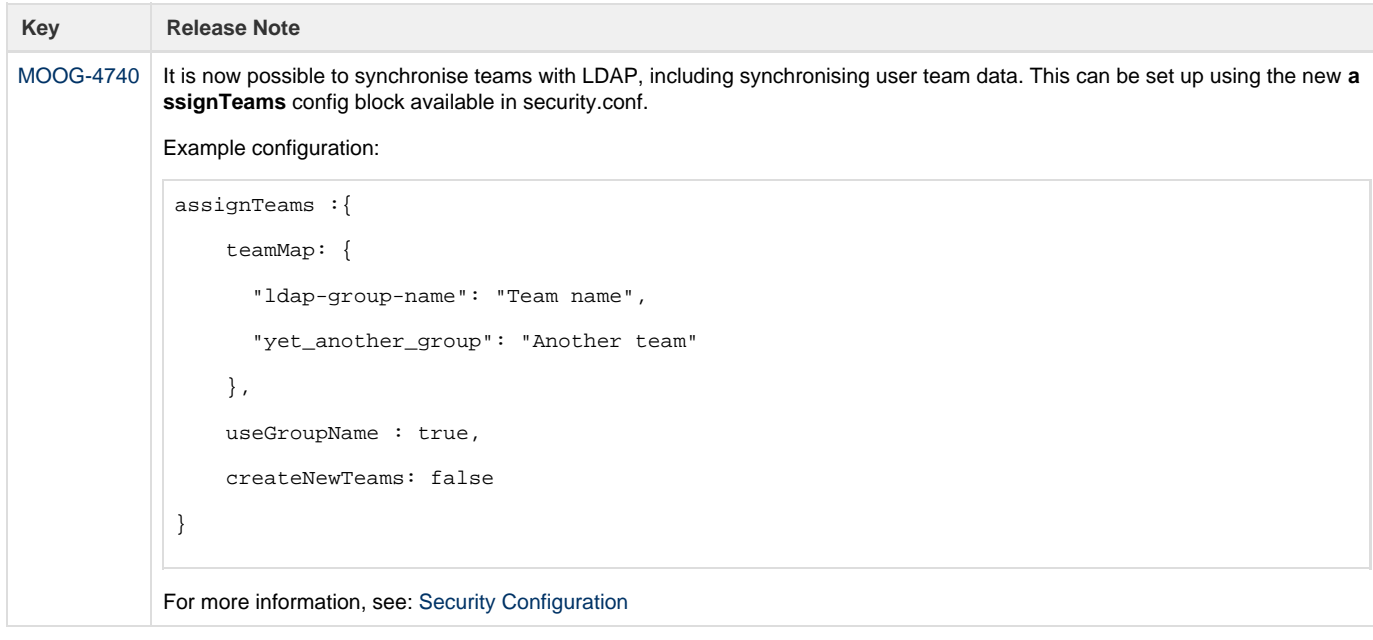

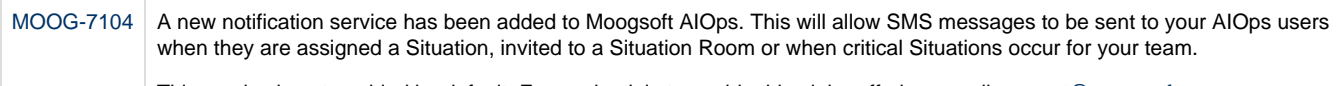

## This service is not enabled by default. For credentials to enable this alpha offering, email support@moogsoft.com.

## <span id="page-2-0"></span>**New Integrations**

The following integrations have been added as part of this release:

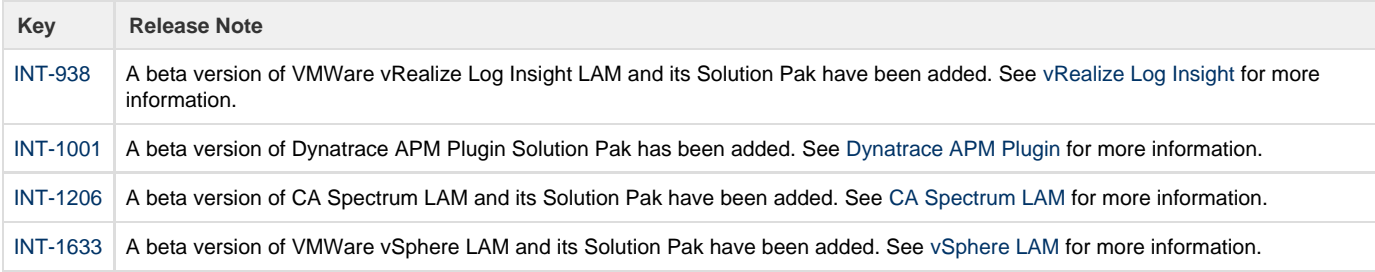

### <span id="page-2-1"></span>**Improvements**

 $\sim$ 

The following improvments have been made as part of this release:

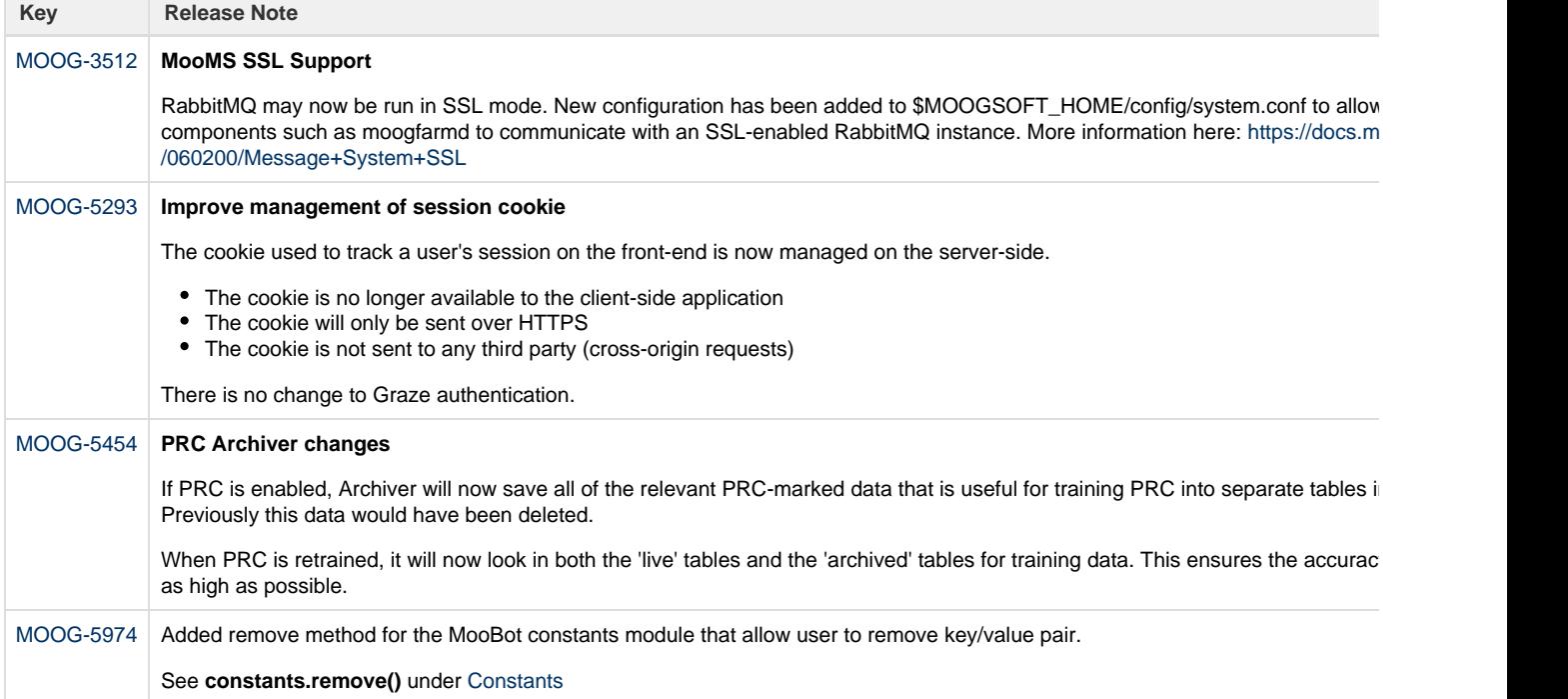

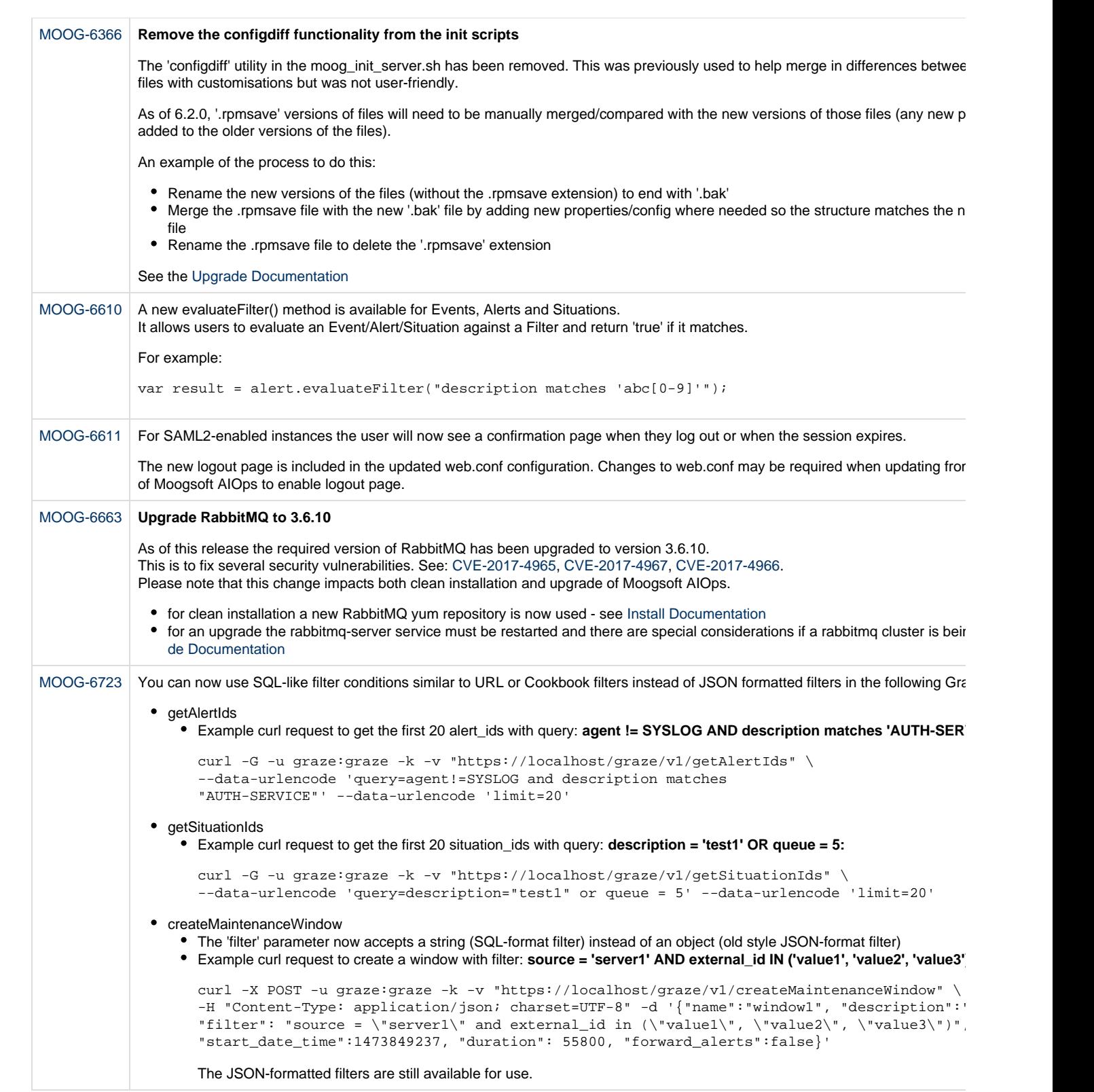

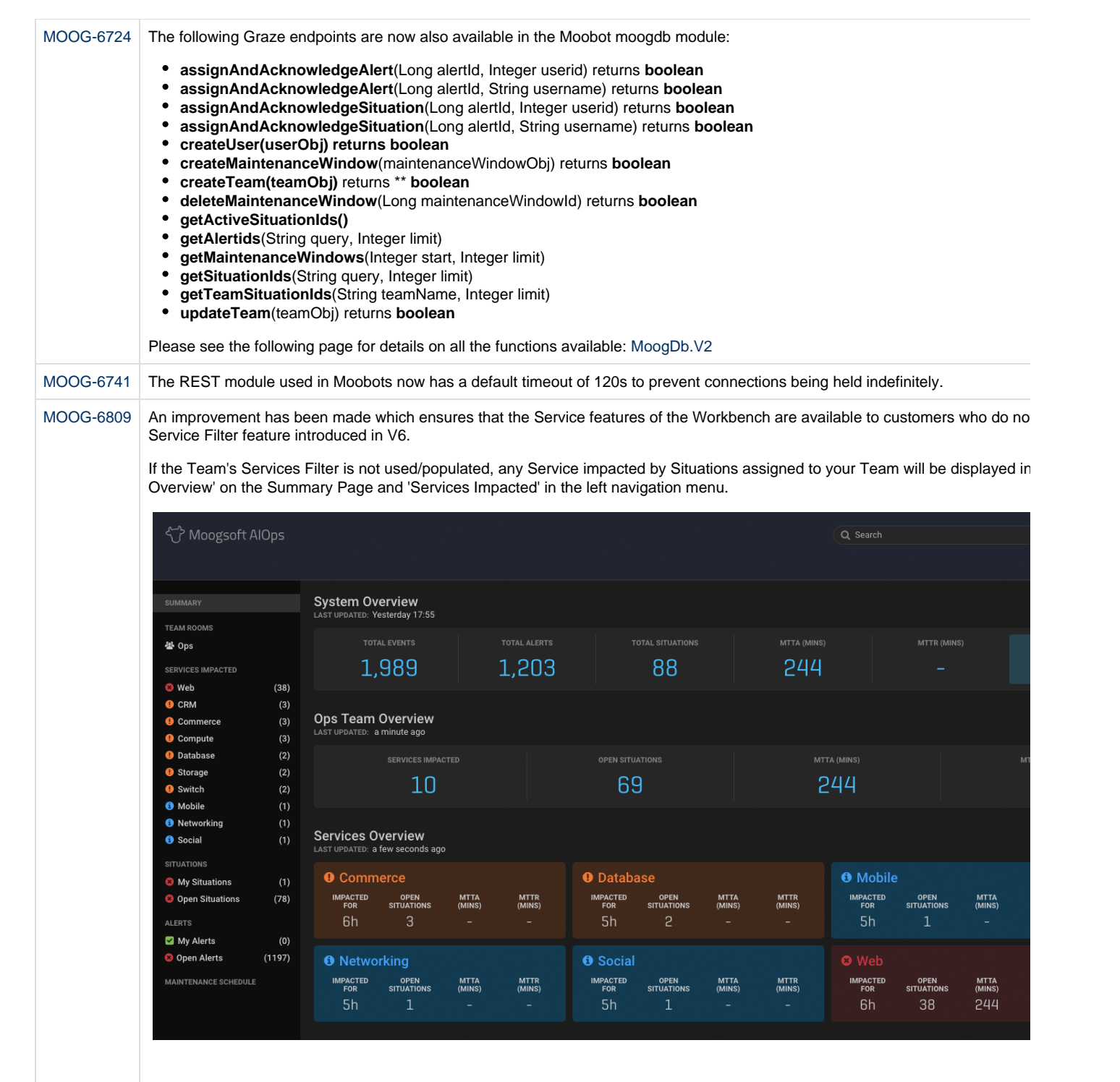

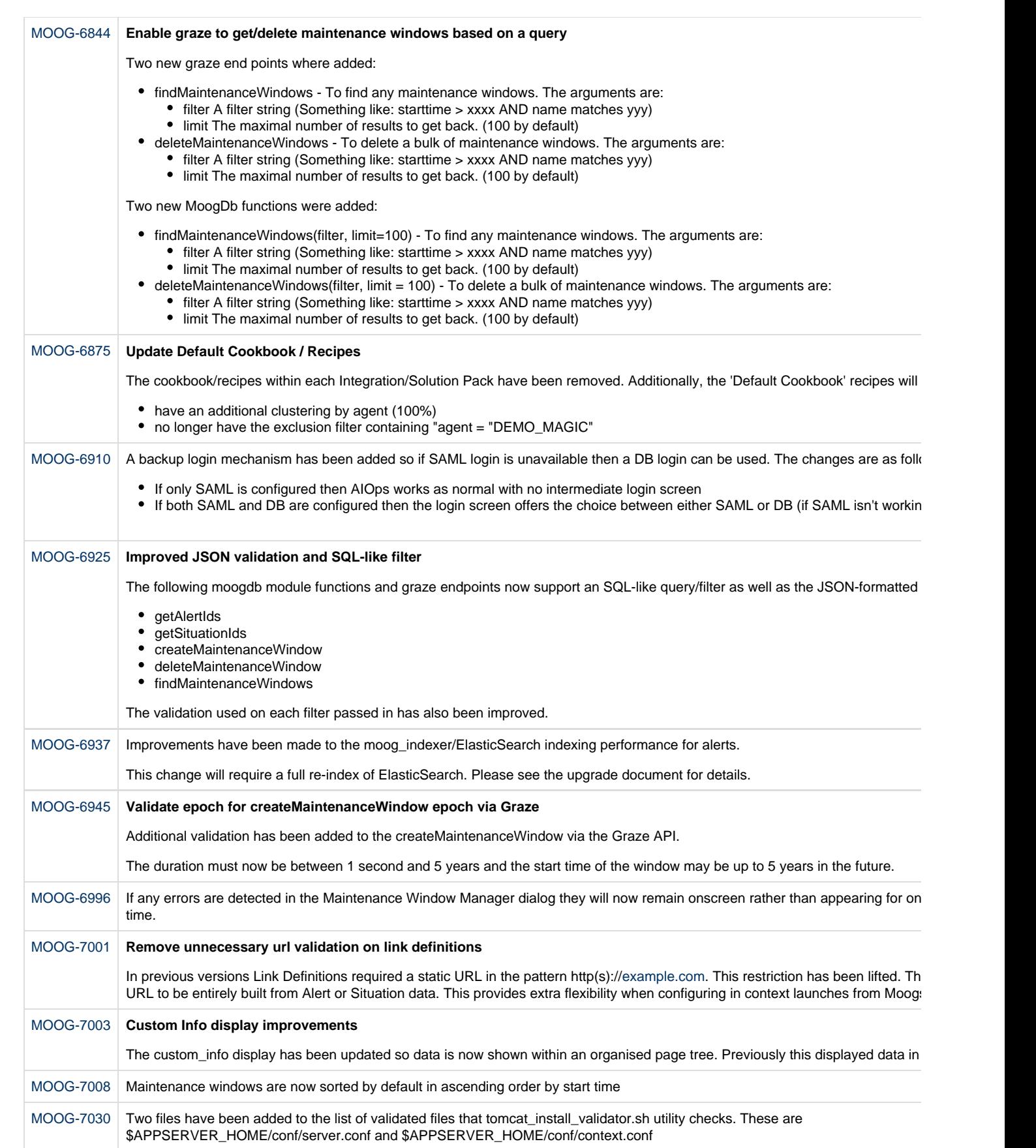

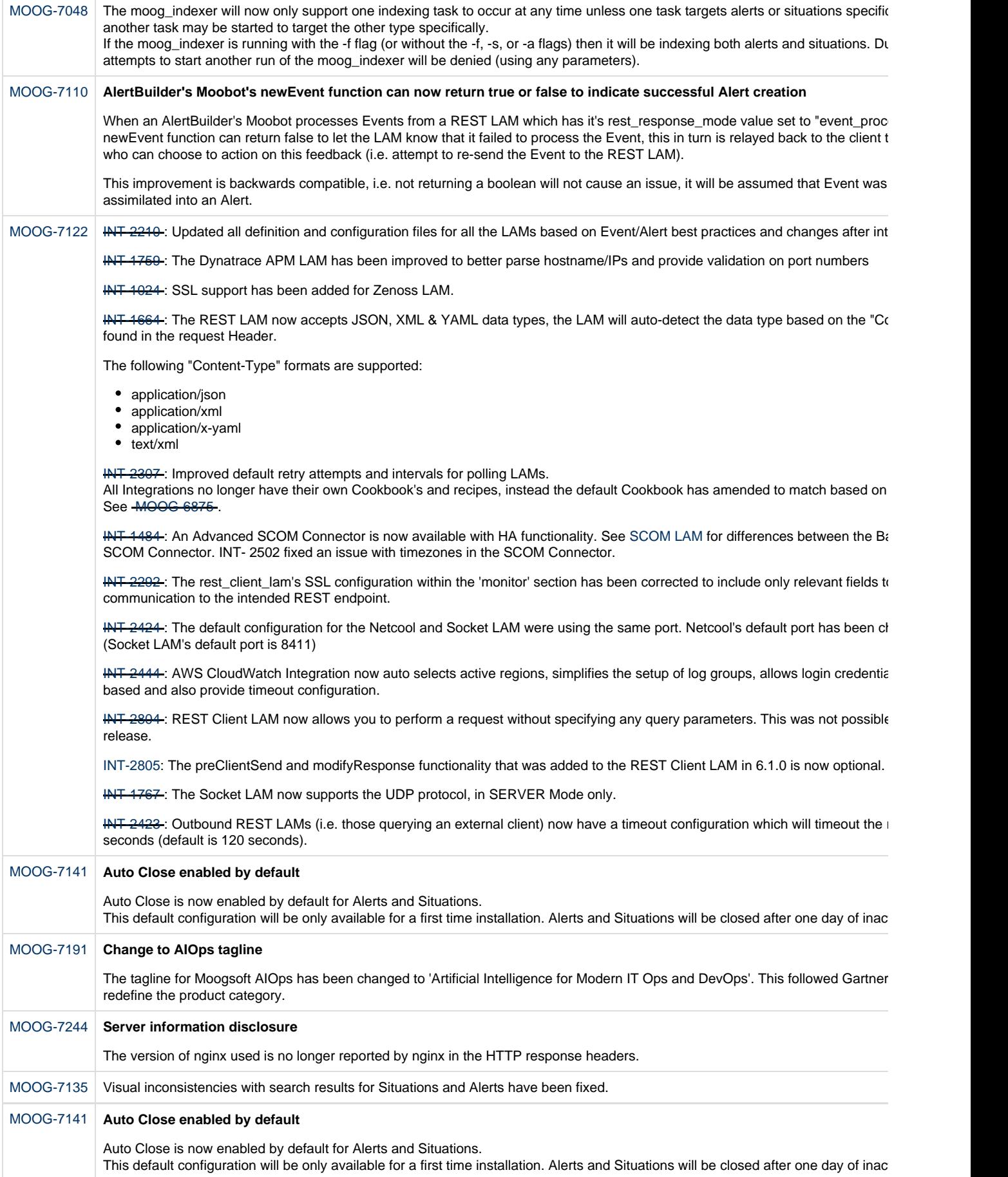

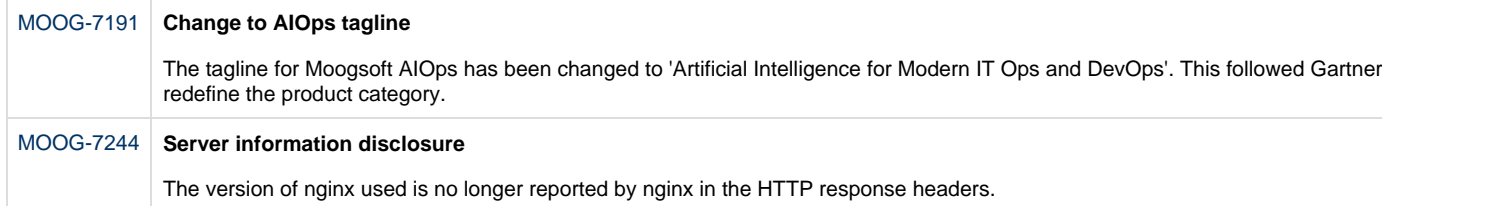

# <span id="page-7-0"></span>**Bug Fixes**

The following bug fixes have been added as part of this release:

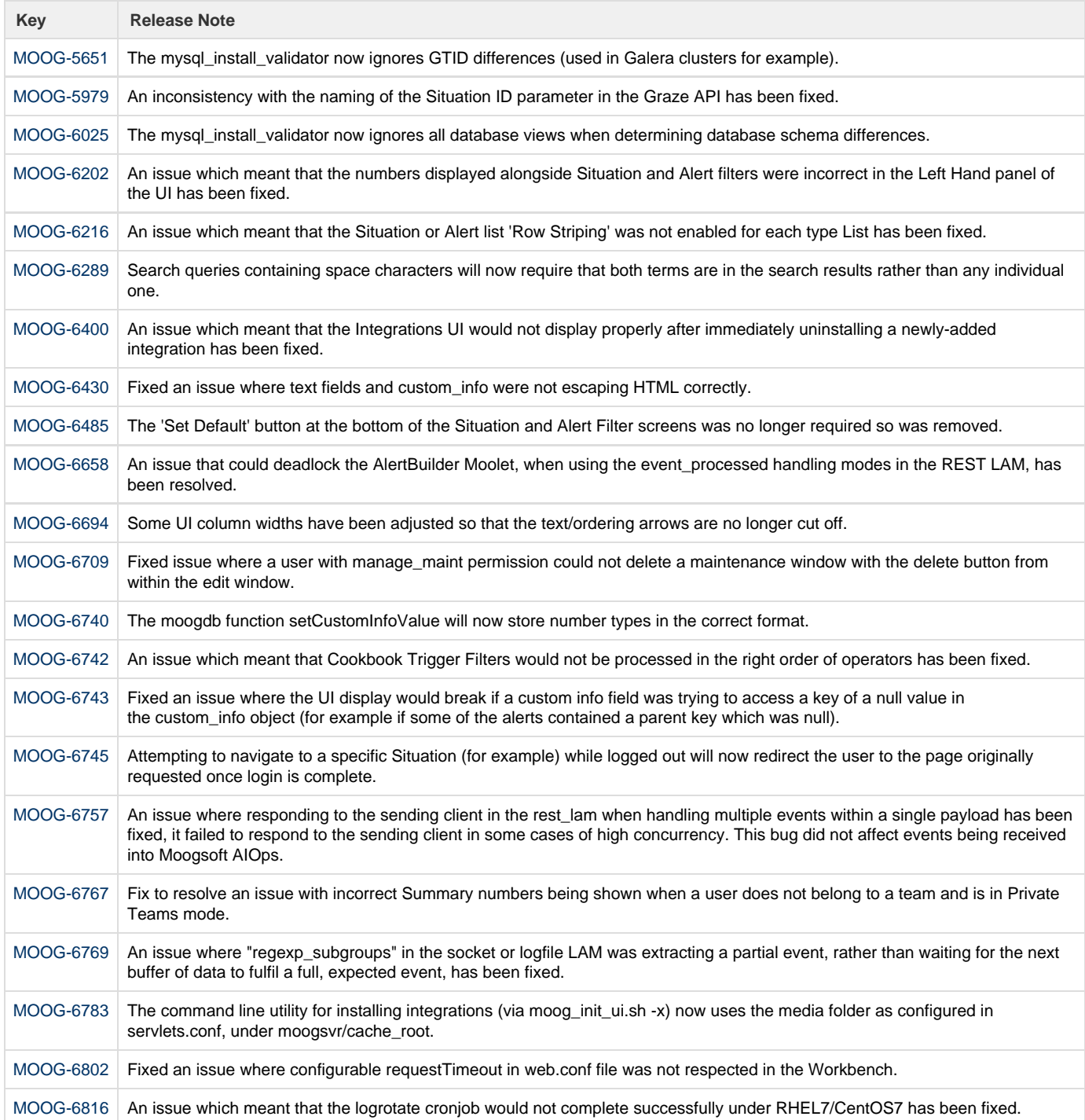

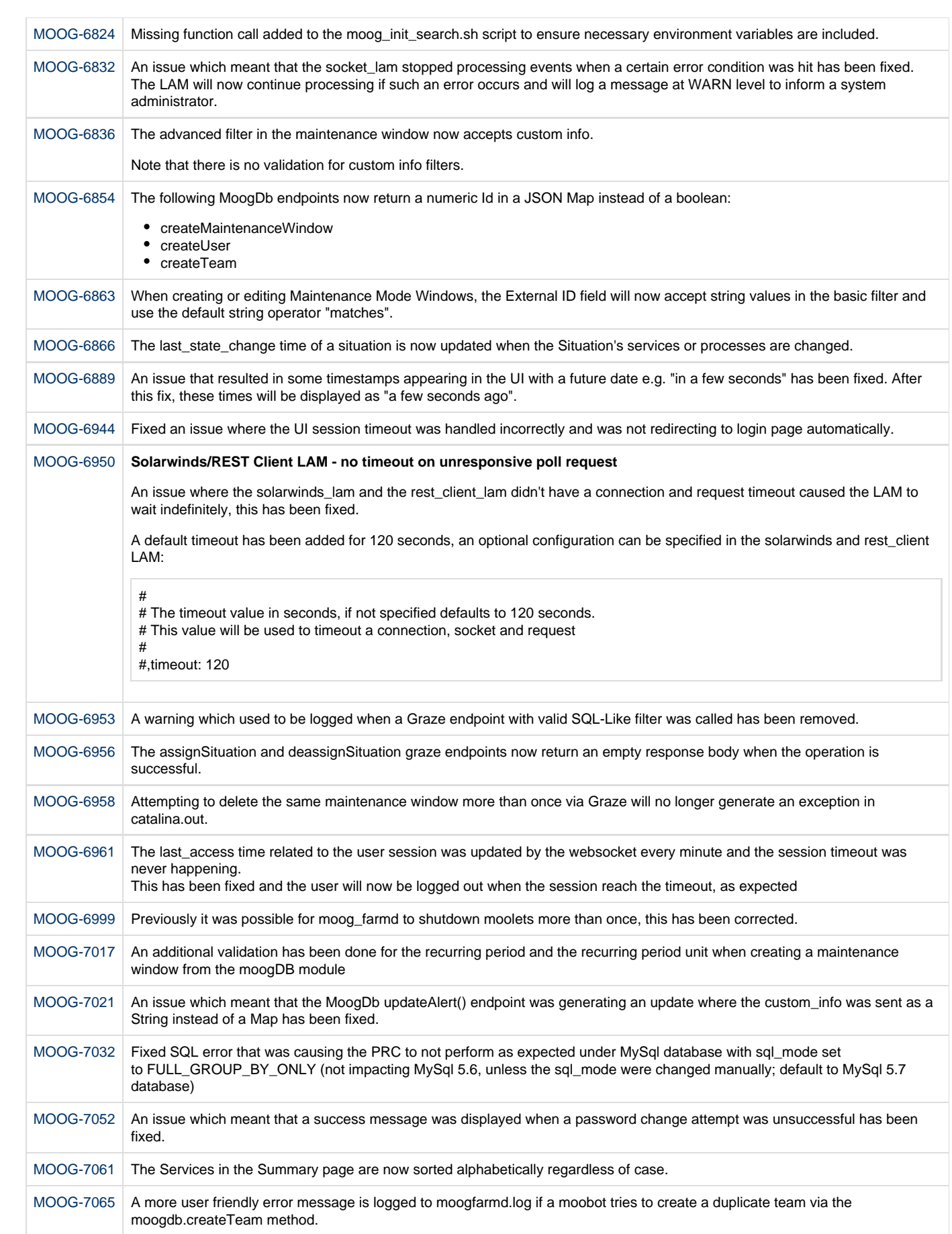

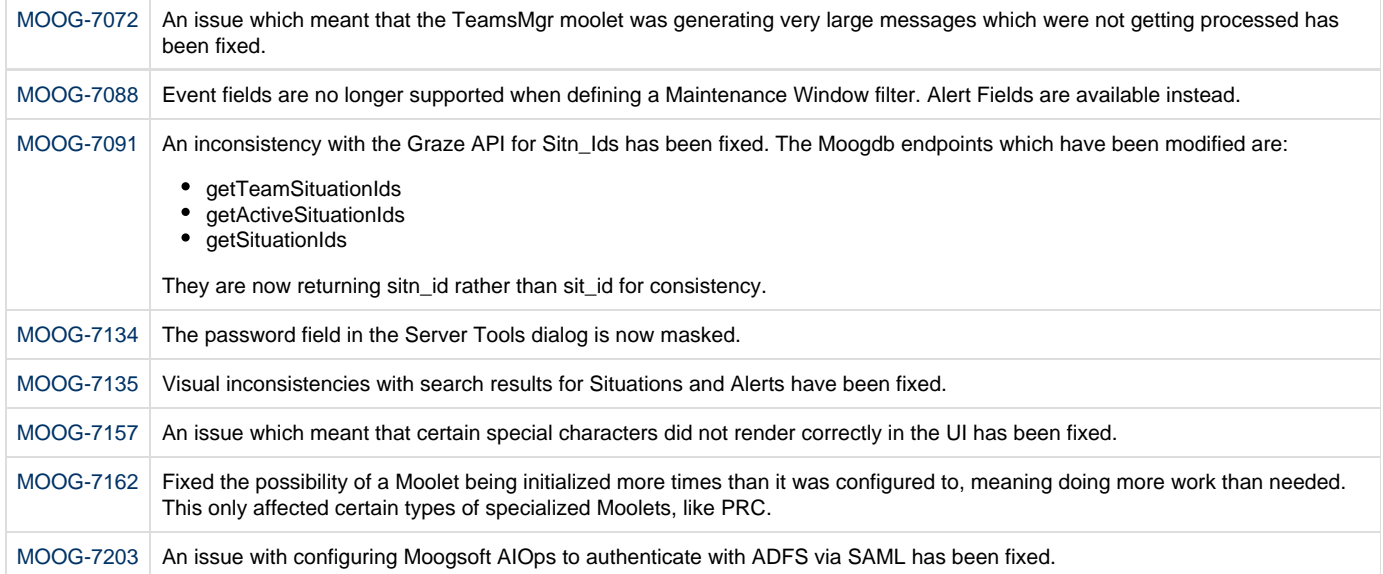

#### <span id="page-9-0"></span>**Known Issues**

Known issues with functionality in this release:

- [MOOG-4616] [SERVER] After rotation of the target logfile, the logfile\_lam stops reading the target
- [MOOG-5552] [UI] Self monitoring tree-view occasional render issue
- [MOOG-6734] Hitting 'message size exceeded' on Sigs topic quite quickly in large scale environment due to message deltas
- [MOOG-7426] [PRC] Reset feedback in large Percona/Galera environment limited by wsrep\_max\_ws\_rows and wsrep\_max\_ws\_size .<br>settings

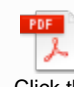

Click the link to download the PDF version of these release notes.